## **QGIS Application - Bug report #16656 python error in Processing result viewer**

*2017-06-01 06:31 PM - Giovanni Manghi*

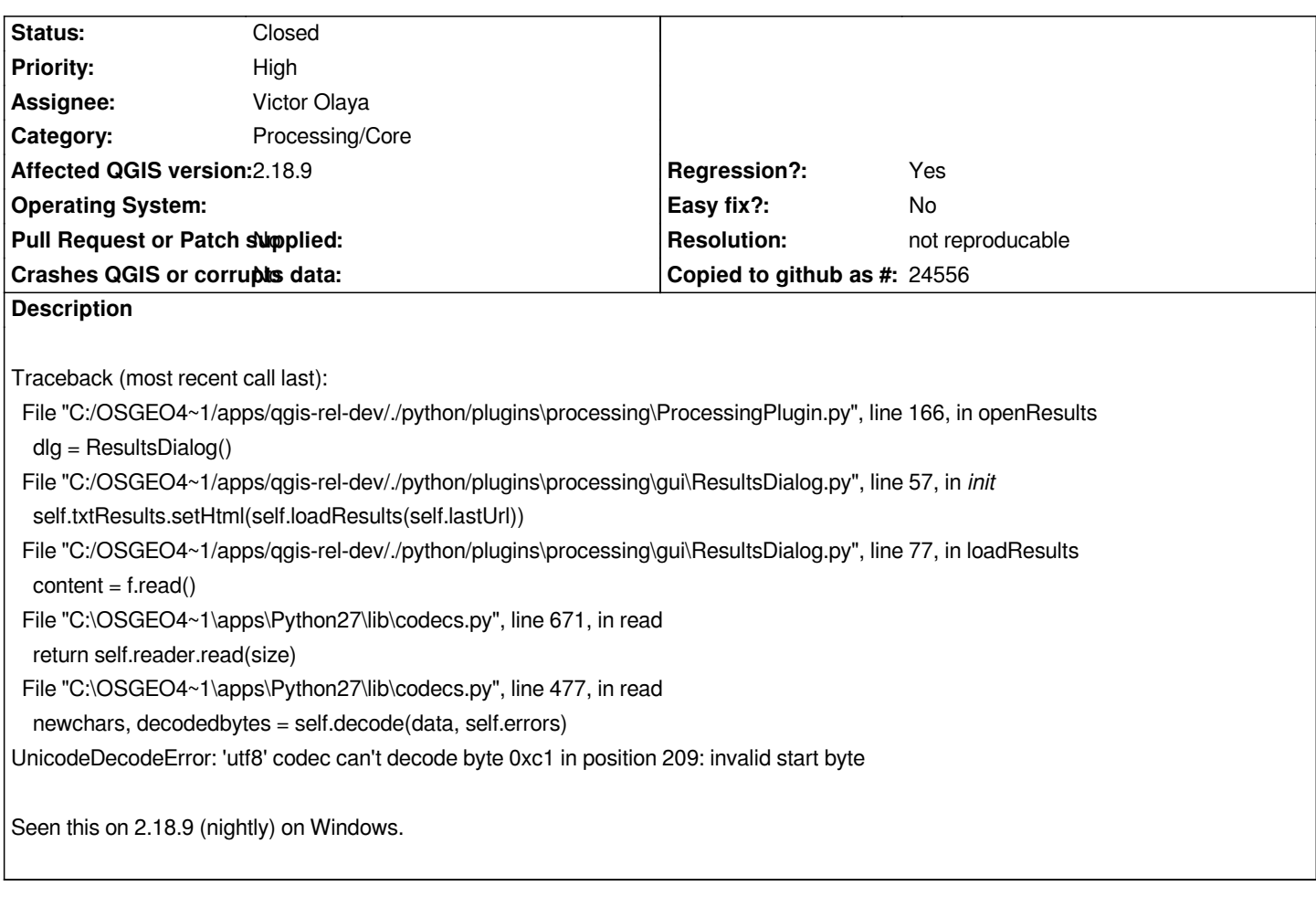

## **History**

## **#1 - 2017-06-02 08:02 AM - Alexander Bruy**

*- Status changed from Open to Feedback*

*Can you provide sample? As I can see, it already opens file using unicode. Probably some algorithm writes results without proper encoding or output file is broken.*

## **#2 - 2017-06-02 07:44 PM - Giovanni Manghi**

*- Resolution set to not reproducable*

*- Status changed from Feedback to Closed*

*Cannot replicate in a consistent way. Will reopen if is the case (it was happening sometimes with a specific postgis layer, but not with its shapefile counterpart, and was using the "v.report" module).*